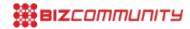

## Vodacom

Get the Flash Player to play this.

For more, visit: https://www.bizcommunity.com